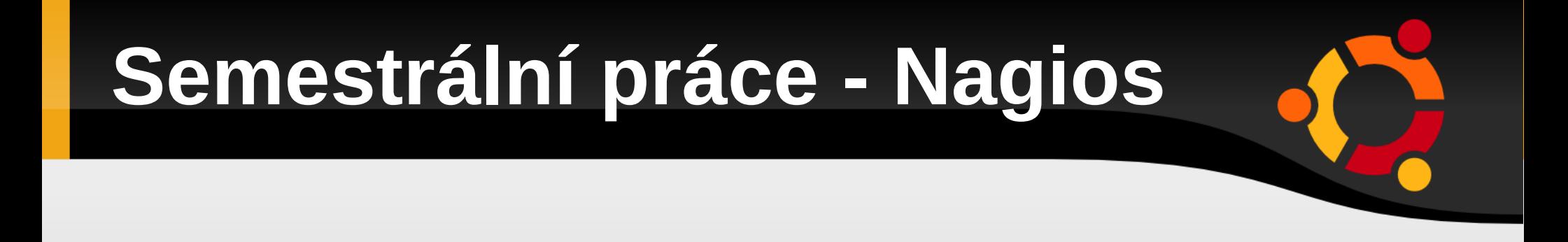

#### Nagios plugin – jednoduchá kontrola balíčků

Jindřich Piroutek [pirouj1@fel.cvut.cz](mailto:pirouj1@fel.cvut.cz)

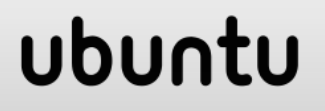

## **Zadání – check\_package**

 Vytvořit plugin do Naiosu, který bude podle parametrů kontrolovat, jestli na daném klientském počítači jsou tyto balíčky nainstalované.

 Navíc bude plugin kontrolovat, jestli jsou balíčky je aktuální (nevyžadují aktualizaci).

ubu

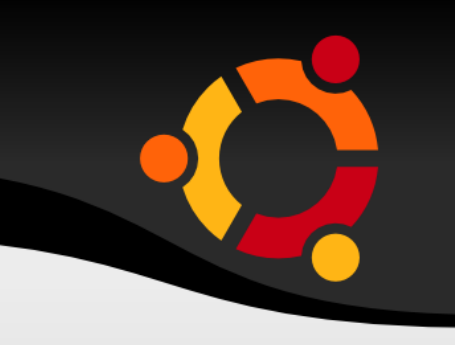

#### OK – balíček je na PC nainstalován a je aktuální

 WARNING – balíček je nainstalován, ale některý z balíčků vyžaduje aktualizaci

 CRITICAL – kontrolovaný balíček na PC neexistuje

## ubu

## **Nagios configuration**

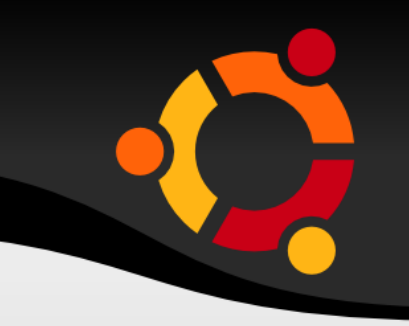

- define command{ command name semestralka command line /etc/nagios3/sem.sh firefox opera pidgin }
- define service {

host name localhost service\_description semestralka – můj plugin check command semestralka use generic-service }

## ubu

## **Plugin v praxi**

#### **Service Status Details For All Hosts**

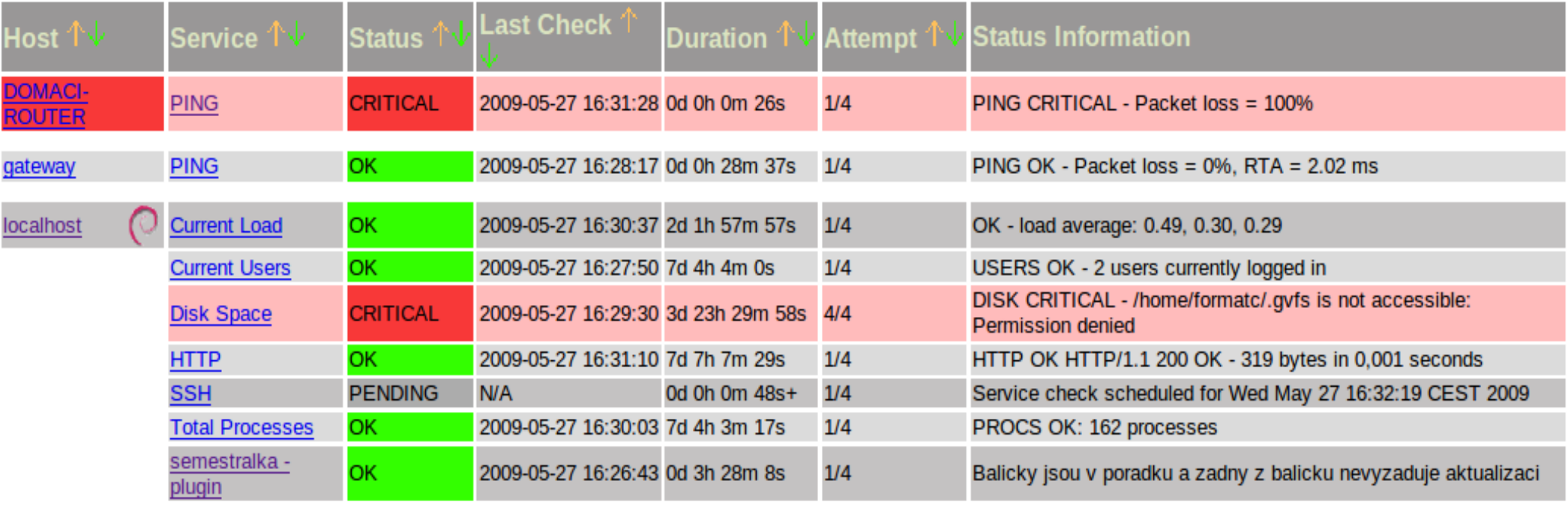

Nagios podává výsledky právě monitorované stanice (v tomto případě localhost)

## ubun

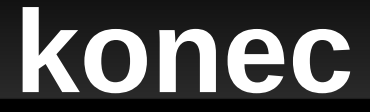

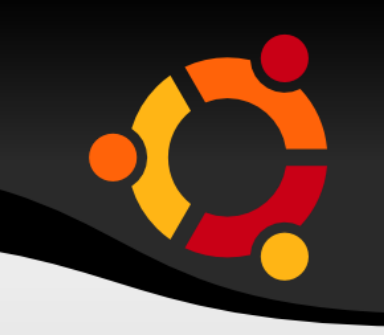

## Děkuji za pozornost

# **Nagios**

#### ubuntu